$\ln[93] := \mathbf{b}[\mathbf{K}_\perp] := \text{Log}[\text{Cosh}[\,4\, \text{K} \, \text{A} \, 2\,]]$ ;  $k[K_1, L_2] := 2b[K] + L;$  $l[K_1, L_2] := b[K];$ 

 $In[96]:$  FindRoot  $[K = 2 b[K] + L, L == b[K], (K, 1/3), (L, 1/9)]$ 

Out[96]=  $\{K \to 0.351201, L \to 0.117067\}$ 

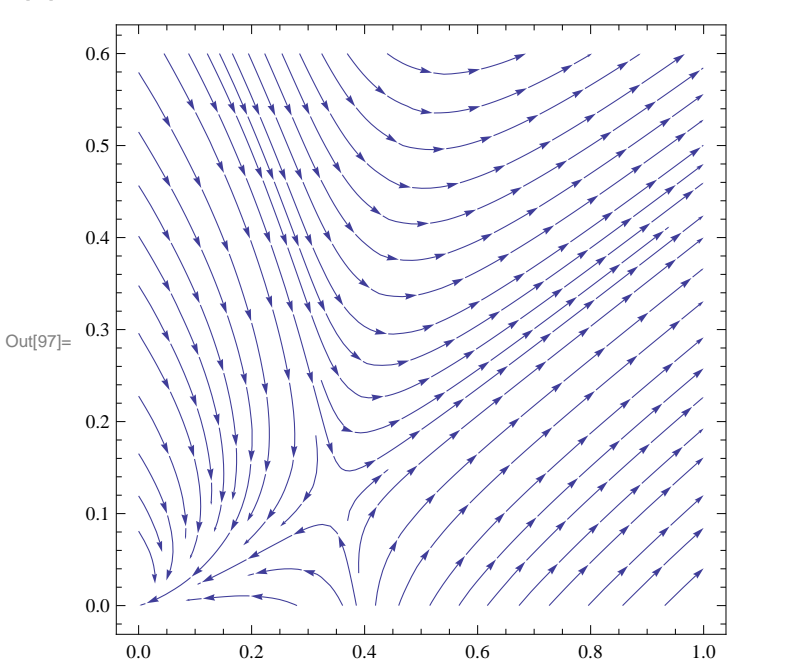

 $\ln[97] = \texttt{StreamPlot} \left[ \, \left\{ k \left[ K\, , \, \texttt{L} \right] \, - \, K\, , \, \, 1 \left[ K\, , \, \texttt{L} \right] \, - \, \texttt{L} \right\} \, , \, \, \left\{ K\, , \, \, 0\, , \, \, 1 \right\} \, , \, \, \left\{ \texttt{L}\, , \, \, 0\, , \, \, .6 \right\} \right]$ 

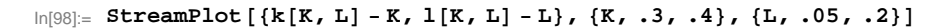

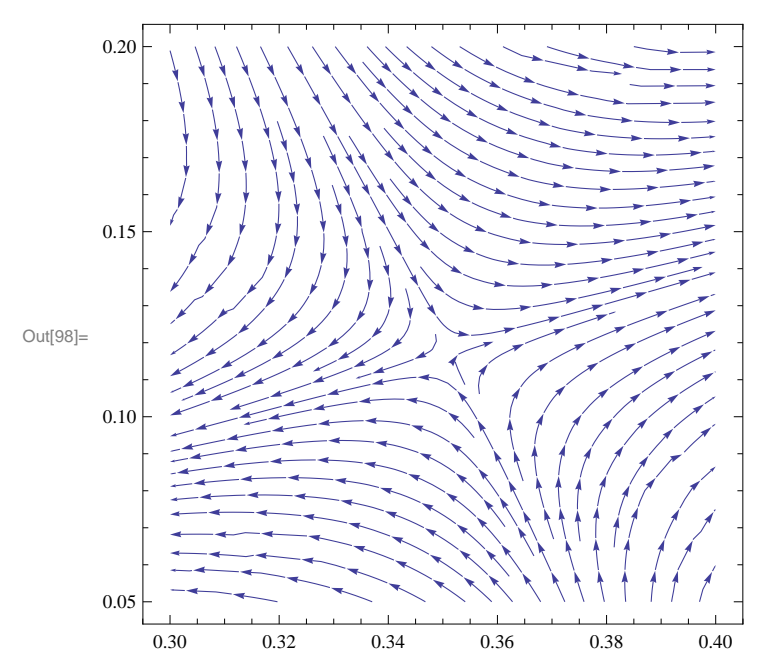